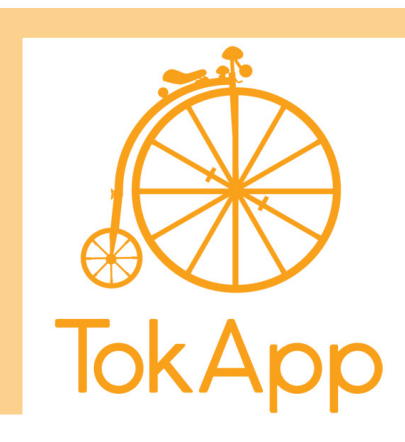

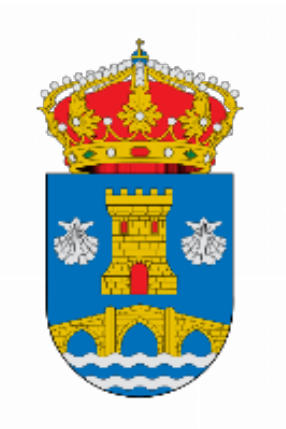

Estimados Usuarios

 Hoxe en día coidar a privacidade na comunicación é unha necesidade. Por iso, para manter un contacto eficaz e respetando as leis e regulacións de protección de datos, a parites de agora enviaremos todas as nosas comunicacións a través de **TokApp**.

Desta maneira, recibiredes toda a información habitual e os avisos importantes no voso móbil ao instante, asemade de responder ás mensajes cando o solicitemos.

Para facelo, debedes descargar a app de **TokApp**.

Como?

- 1- Entra na App Store ou Play Store
- 2- Busca TokApp e descargar. É de balde.

 3- Seguir os pasos para crear usuario, usando o mesmo email ou teléfono que nos facilistastes na entidade.

- 4- Move a icona da aplicación á pantalla principal do seu móbil.
- 5- Esperade a recibir as nosas mensaxes.

Para calqueira dúbida ou consulta, o departamento de Soporte Técnico de TokApp está disponible para axudar a través de soporte@TokApp.com e soporte.TokApp.com

Un saúdo, O Equipo Directivo

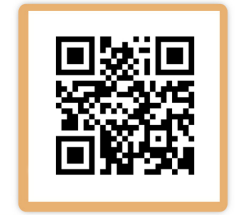

www.tokapp.com